## Differenciálegyenletek II.

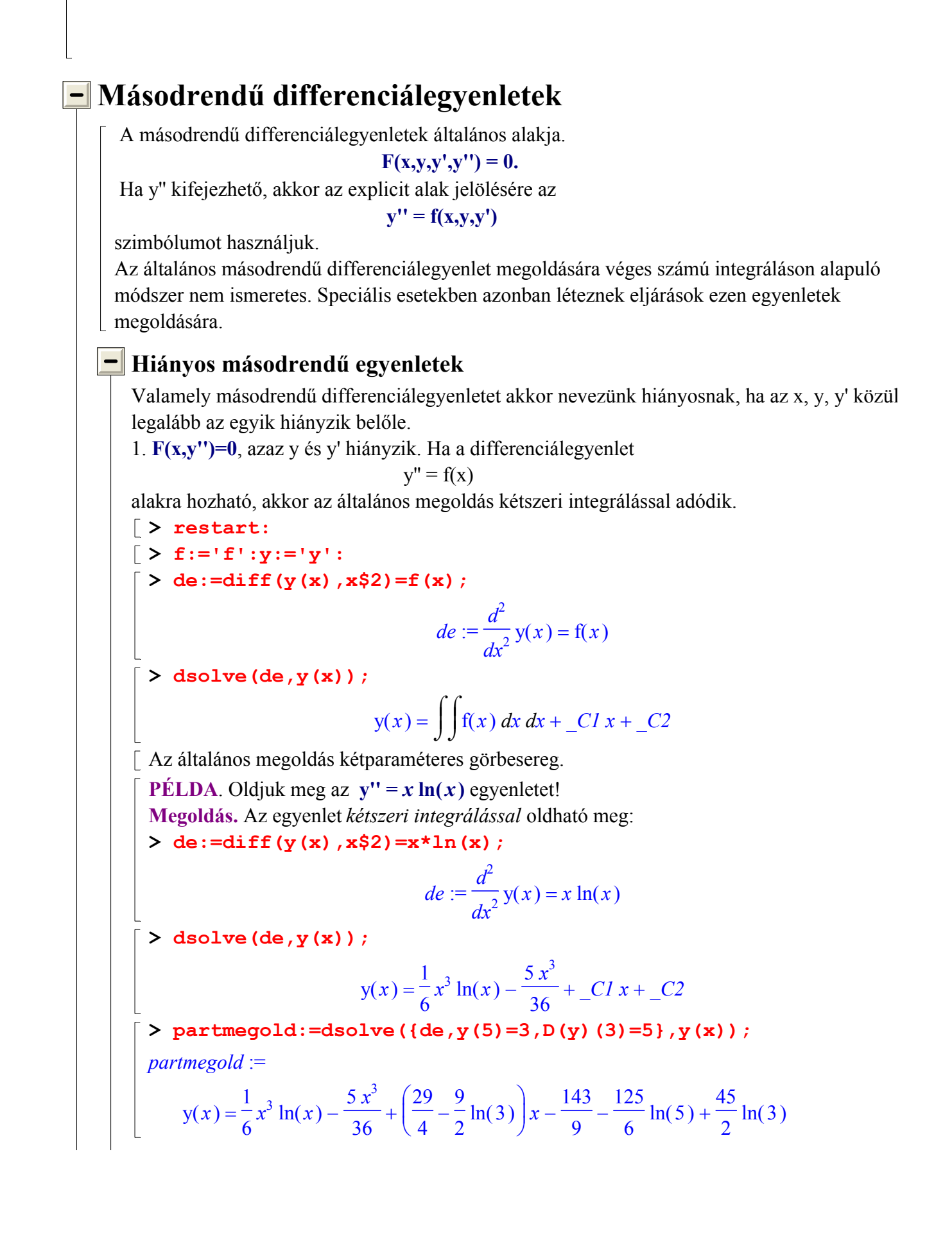

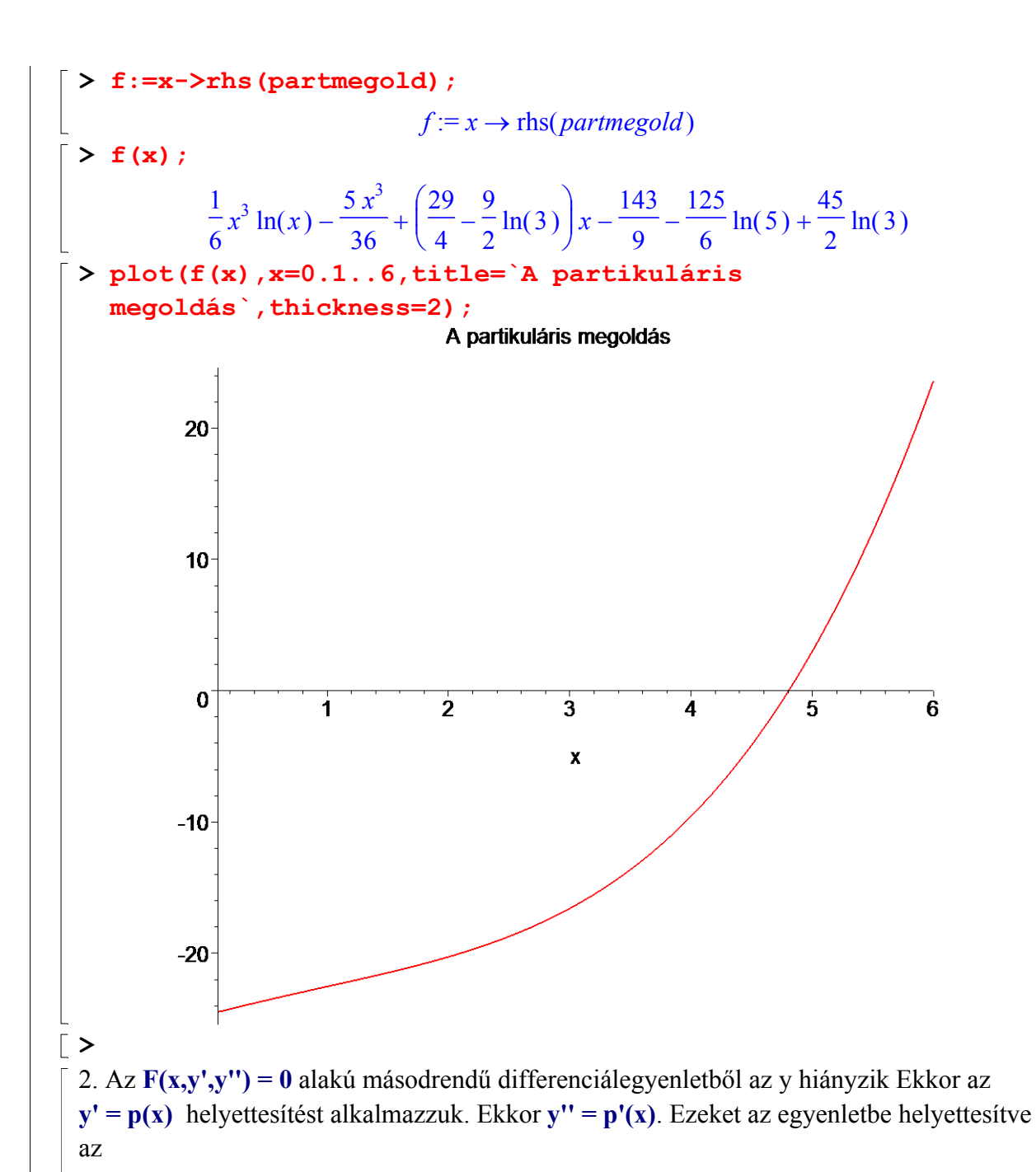

## $F(x,p,p')=0$

elsőrendű egyenlethez jutunk. Tehát az  $F(x,y',y'') = 0$  hiányos másodrendű differenciálegyenlet megoldását az

 $F(x, p, p') = 0$  és az  $y' = p(x)$ 

elsőrendű egyenletek megoldására vezethetjük vissza.

PÉLDA. Oldjuk meg az

 $xy''-y' = x^2$ 

differenciálegyenletet! Adjuk meg az  $y(1) = 2$ ,  $y'(1) = 3$  kezdeti feltételeket kielégítő megoldást is!

MEGOLDÁS. A differenciálegyenletből y hiányzik. Tehát a helyettesítés:  $y' = p(x)$ ;  $y'' = p1(x)$ ,

s így az

L

$$
xp'(x)-p(x) = x^2
$$

elsőrendű, lineáris, inhomogén egyenlethez jutunk Ezt az állandó variálásával oldjuk meg. Adódik, hogy

$$
y' = p(x) = x^2 + c_1 x.
$$

Ebből integrálással:

$$
y = \int x^2 + c_1 x dx = \frac{x^3}{3} + \frac{c_1 x^2}{2} + c_2
$$
  
\ny'(1) = 3, így 3 = 1<sup>2</sup> + c<sub>1</sub>1, ebbö01 c<sub>1</sub> = 2,  
\ny(1) = 2, így 2 =  $\frac{1^3}{3} + \frac{21^2}{2} + c_2$ , innen c<sub>2</sub> =  $\frac{2}{3}$ .  
\nA keresett partikuláris megoldás:  
\n
$$
y = \frac{x^3}{3} + x^2 + \frac{2}{3}
$$
  
\n*Oldjuk meg* a feladatot Maple-vel is!  
\n[> y := 'y':  
\n> de := $\text{diff}(y(x), x\hat{z}2) \cdot x - \text{diff}(y(x), x) = x^2$ ;  
\n
$$
de := \left(\frac{d^2}{dx^2}y(x)\right)x - \left(\frac{d}{dx}y(x)\right) = x^2
$$
  
\n
$$
\text{Partmegold} := \text{dsolve} \left(\text{de}, y(1) = 2, D(y)(1) = 3\right), y(x);
$$
  
\n
$$
\text{partmegold} := y(x) = \frac{1}{3}x^3 + x^2 + \frac{2}{3}
$$
  
\n[> assign (partmegold):  
\n
$$
\text{plot}(y(x), x = -3.5 \dots 2.4, \text{title} = \text{'A partikuláris}
$$
  
\nmegoldás', thickness = 2;

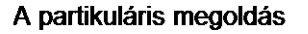

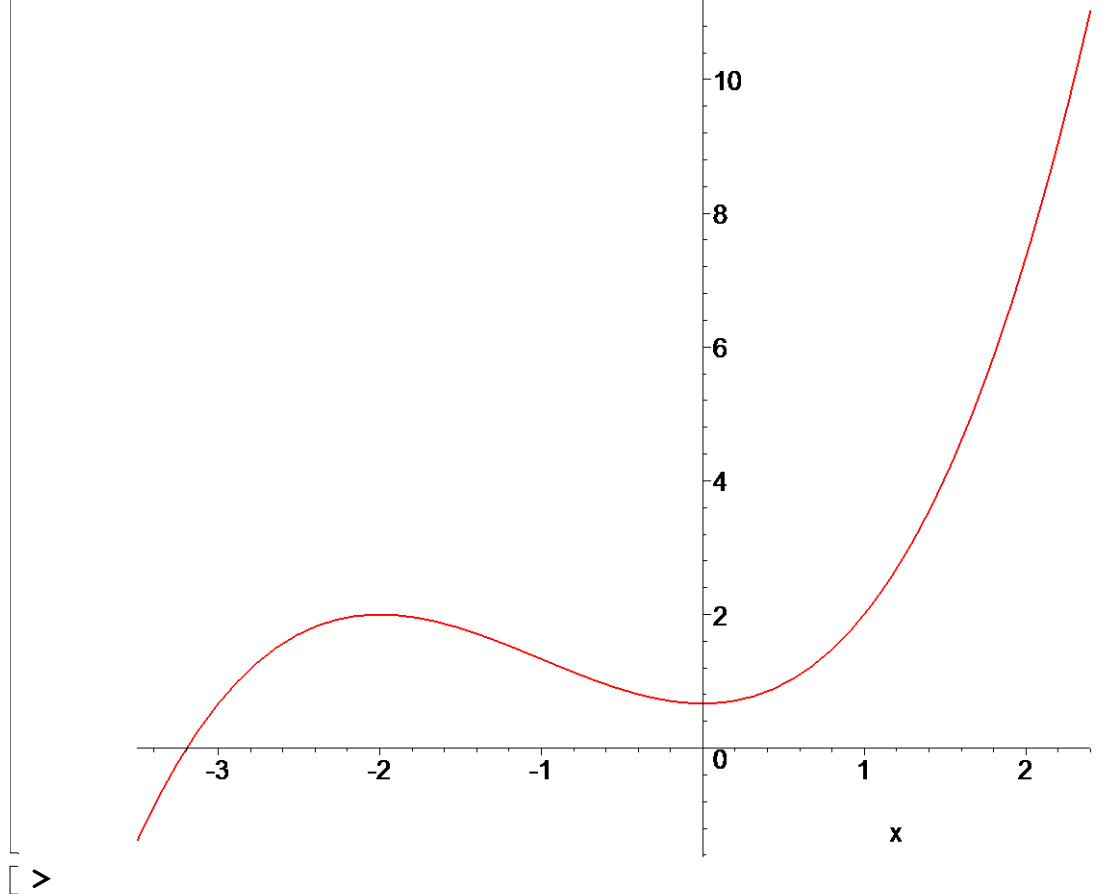

3.  $F(y,y',y'') = 0$ , vagy explicit alakban y'' =  $f(y,y')$ . Ebből az egyenletből az x hiányzik. Ekkor az  $y' = p(y)$  helyettesítést alkalmazzuk. Határozzuk meg az y"-t is!

Az y az x (vagy más) változó függvénye, tehát az összetett függvény deriválási szabályát alkalmazzuk:

 $y'' = dy'/dx = dp(y)/dy * dy/dx = dp(y)/dy * y' = dp(y)/dy * p(y),$ azaz rövidebben:

 $y'' =$ dp dy p

Így az új egyenlet

$$
dp(y)/dy * p(y) = f(y, p(y)),
$$

s ez már elsőrendű egyenlet.

PÉLDA. Oldjuk meg a következő differenciálegyenletet:

$$
yy'' + (y')^2 = 0,
$$

vagy más szimbólumokkal felírva

$$
y\left(\frac{\partial^2}{\partial x^2}y\right) + \left(\frac{\partial}{\partial x}y\right)^2 = 0.
$$

MEGOLDÁS: A differenciálegyenletből az x hiányzik, tehát a fenti helyettesítésekkel:

$$
\frac{y \mathrm{dp}(y) p(y)}{dy} = -p(y)^2,
$$

1. Ha  $p(y) = 0$ , akkor y' = 0, azaz y = c, s ez láthatóan megoldás.

2. Ha  $p(y) ≠ 0$ , akkor osszuk el az egyenlet mindkét oldalát p(y)-nal, s írjunk a szokásnak megfelelően rövidebben p-t, s válasszuk szét a változókat!

$$
\frac{dp}{p} = -\frac{dy}{y},
$$

integrálva:

 $\frac{1}{q}$  dp =  $\int$  $\int$  $\overline{\phantom{a}}$ 1 p  $p = \vert -d$  $\int$  $\int$  $\parallel$ 1 y y,

ebből

$$
\ln\left(\left|\frac{p}{c_1}\right|\right) = \ln\left(\left|\frac{1}{y}\right|\right),\,
$$

azaz:

 $p =$  $c<sub>1</sub>$ y .<br>,

a helyettesítés alapján:

$$
y' = \frac{c_1}{y}
$$
. ( $c_1 \neq 0$ )

Ez szétválasztható változójú differenciálegyenlet ( Mindig így járunk el, tehát nem integrálhatunk közvetlenül!):

,

$$
y\,dy = c_1\,dx,
$$

s ebből:

$$
\int y \, dy = \int c_1 \, dx,
$$

$$
\frac{y^2}{2} = c_1 x + c_2,
$$

vagy másképpen írva:

$$
y^2 = 2 c_1 \left(x + \frac{c_2}{c_1}\right)
$$

ez pedig *parabolasereg*, melynek tengelye az x-tengely. Oldjuk meg az egyenletet **Maple-vel** is:

 $\left[\begin{array}{cc} \searrow \searrow \cdot \end{array}$  y:  $=$  'y':

 $\left[ > \text{de} : =y(x) * \text{diff}(y(x),x\text{)} + \text{diff}(y(x),x) * 2 = 0\right]$ 

$$
de := y(x) \left(\frac{d^2}{dx^2}y(x)\right) + \left(\frac{d}{dx}y(x)\right)^2 = 0
$$

 $\lceil > a$ ltmegold:=dsolve(de,y(x));

*altmegold* := y(x) = 0, y(x) = 
$$
\sqrt{2}x
$$
 \_C1 + 2 \_C2, y(x) =  $-\sqrt{2}x$  \_C1 + 2 \_C2  
A Maple explicit alakban adta meg a megoldásokat!

Adjuk meg a következő peremfeltételeket kielégítő megoldást:

$$
y(1) = 1
$$
;  $y(4) = 9$ .

 $> y:='y':$  $\begin{aligned} \mathbf{y}:&=\mathbf{y}^{\top} \mathbf{y}: \ \mathbf{y}:&=\mathbf{y}^{\top} \mathbf{y}: \ \mathbf{y}:&=\mathbf{y}^{\top} \mathbf{y} \mathbf{y} \end{aligned}$  $partmegold := y(x) = y$  $240 x - 231$ 3 [ $>$ assign(partmegold):

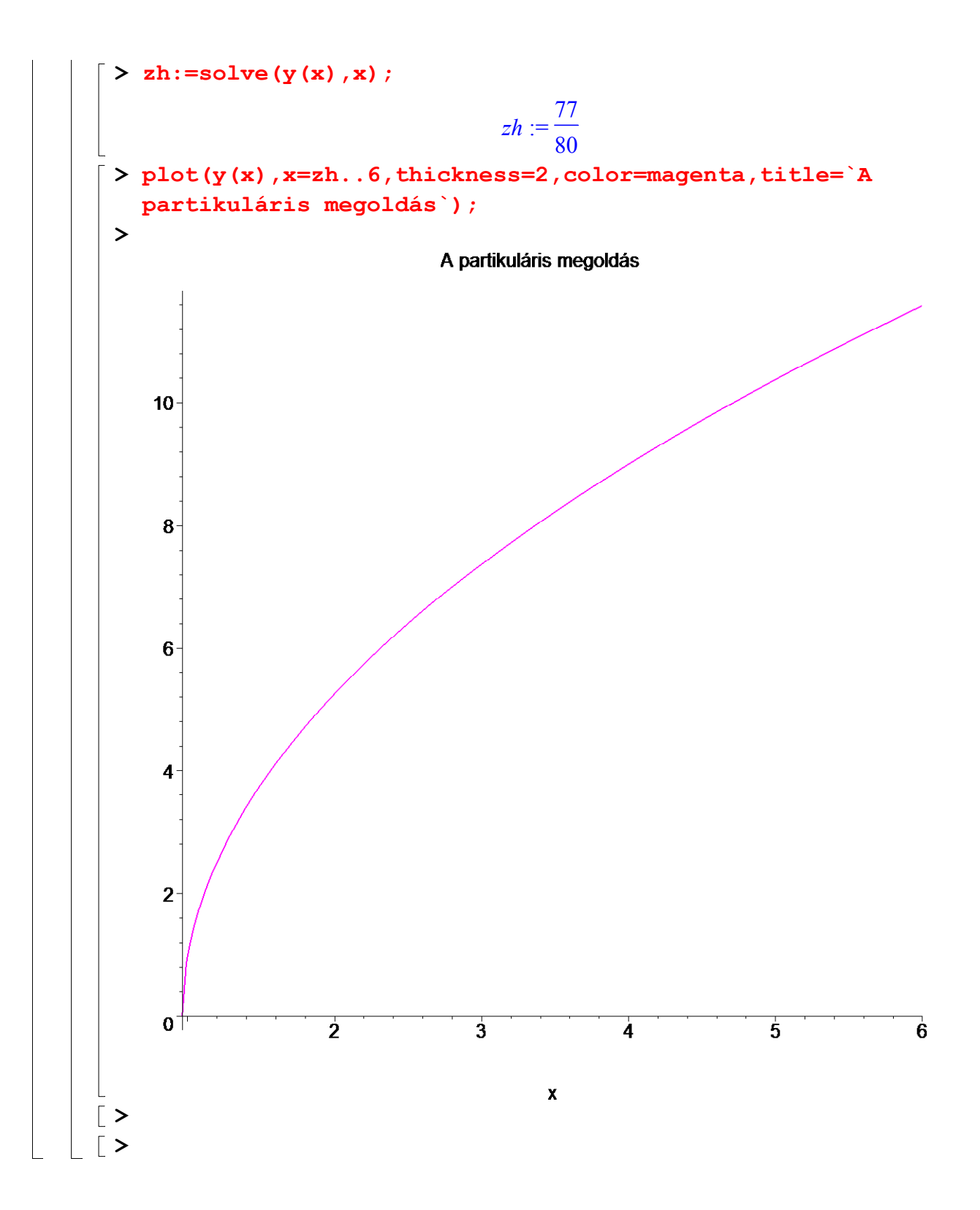